# ข้อมูลเพื่อใช้ประกอบการฝึ กอบรมพอสังเขป

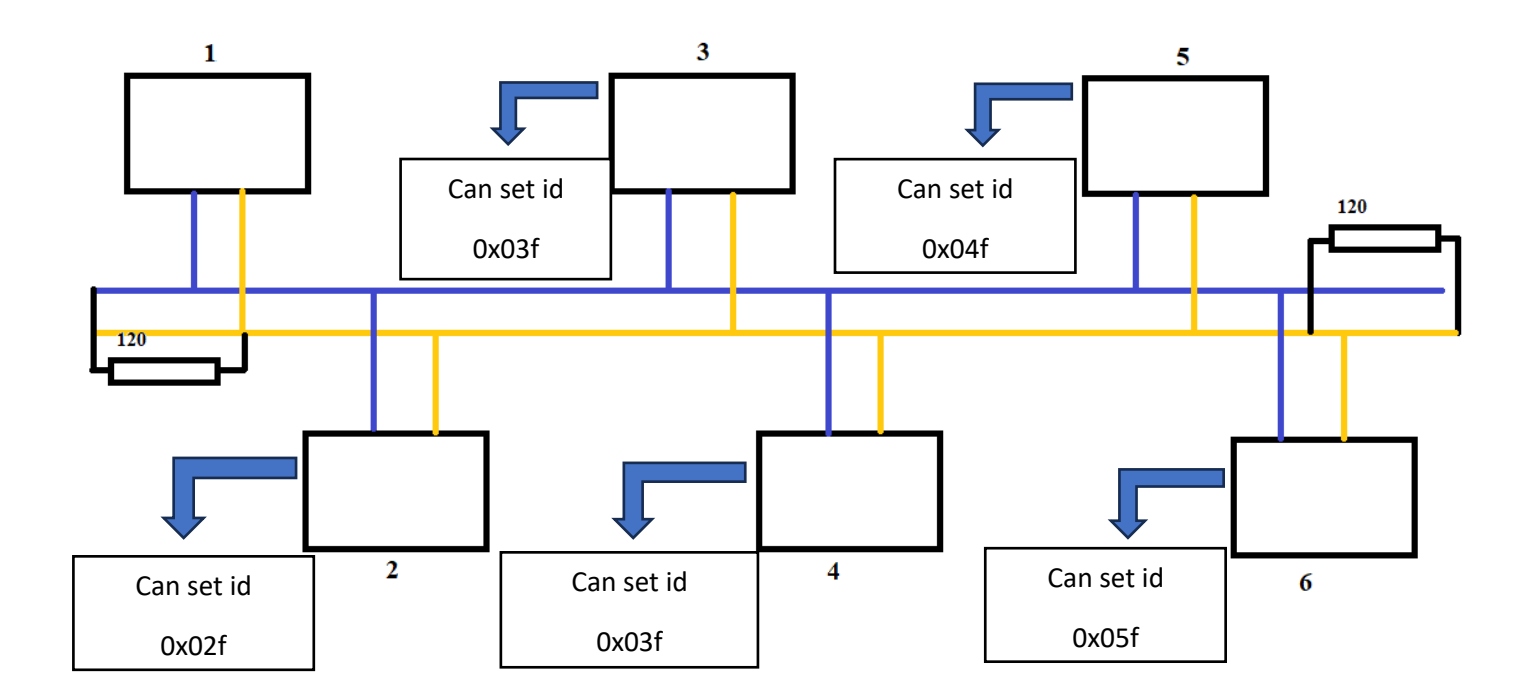

สรุปหน้าที่การทำงานของแต่ละ NODE

-NODE 1

 รับข้อมูลอุณหภูมิมอเตอร์อุณหภูมิชุดขับเคลื่อนมอเตอร์จาก NODE 4 รับข้อมูล สัญญานคันเร่ง ความเร็วรอบมอเตอร์ จาก NODE 5 รับข้อมูล แรงดันแบตเตอรี่ ค่ากระแสมอเตอร์ จาก NODE 6 ส่งข้อมูล การควบคุมความเร็วมอเตอร์ให้กับ NODE 5 ส่งข้อมูล การควบคุมทิศทางมอเตอร์ให้กับ NODE 6 NODE 2

NODE 3

### NODE 4

ส่งข้อมูล อุณหภูมิมอเตอร์ อุณหภูมิชุคขับเคลื่อนมอเตอร์ ให้ NODE 1

## NODE 5

ส่งข้อมูล สันญานคันเร่ง และ ความเร็วมอเตอร์ให้กับ NODE 1

รับข้อมูลโหมดการควบคุมจาก NODE 1

## NODE 6

ส่งข้อมูลแรงดันแบตเตอรี่ และ ค่ากระแสมอเตอร์ให้กับ NODE 1

รับข้อมูลการควบคุมทิศทางมอเตอร์จาก NODE 1

# **ใช้รูปแบบ Standard Data Frame ในการรับส่งข้อมูล**

- Versions 1.0 and 2.0A
- 11-bit Identifier Field

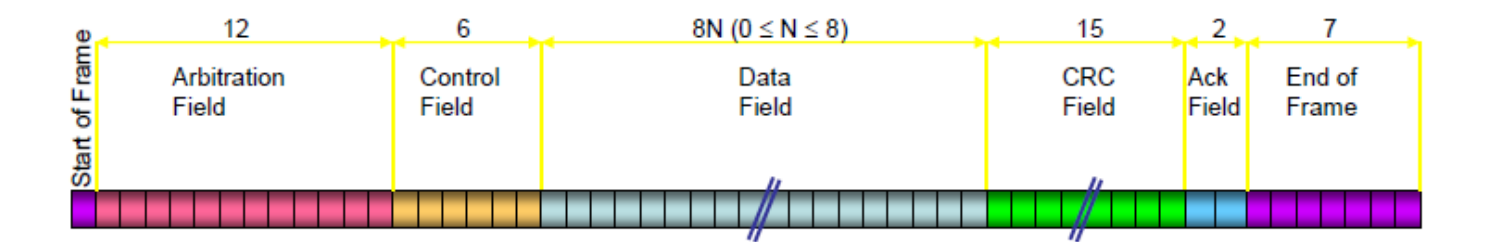

## ใช้ความเร็วในการรับส่งข้อมูล(Baue rate)62.5Kbit/sec

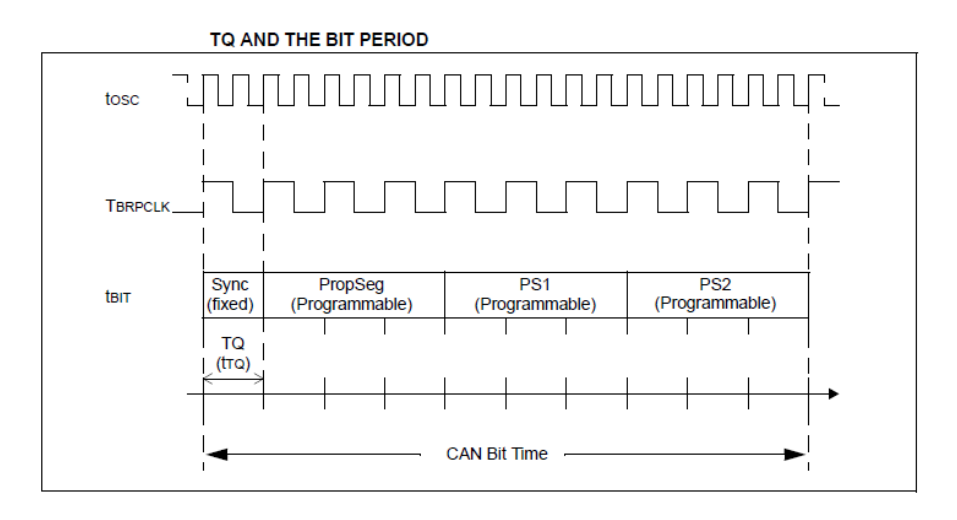

Bit time period

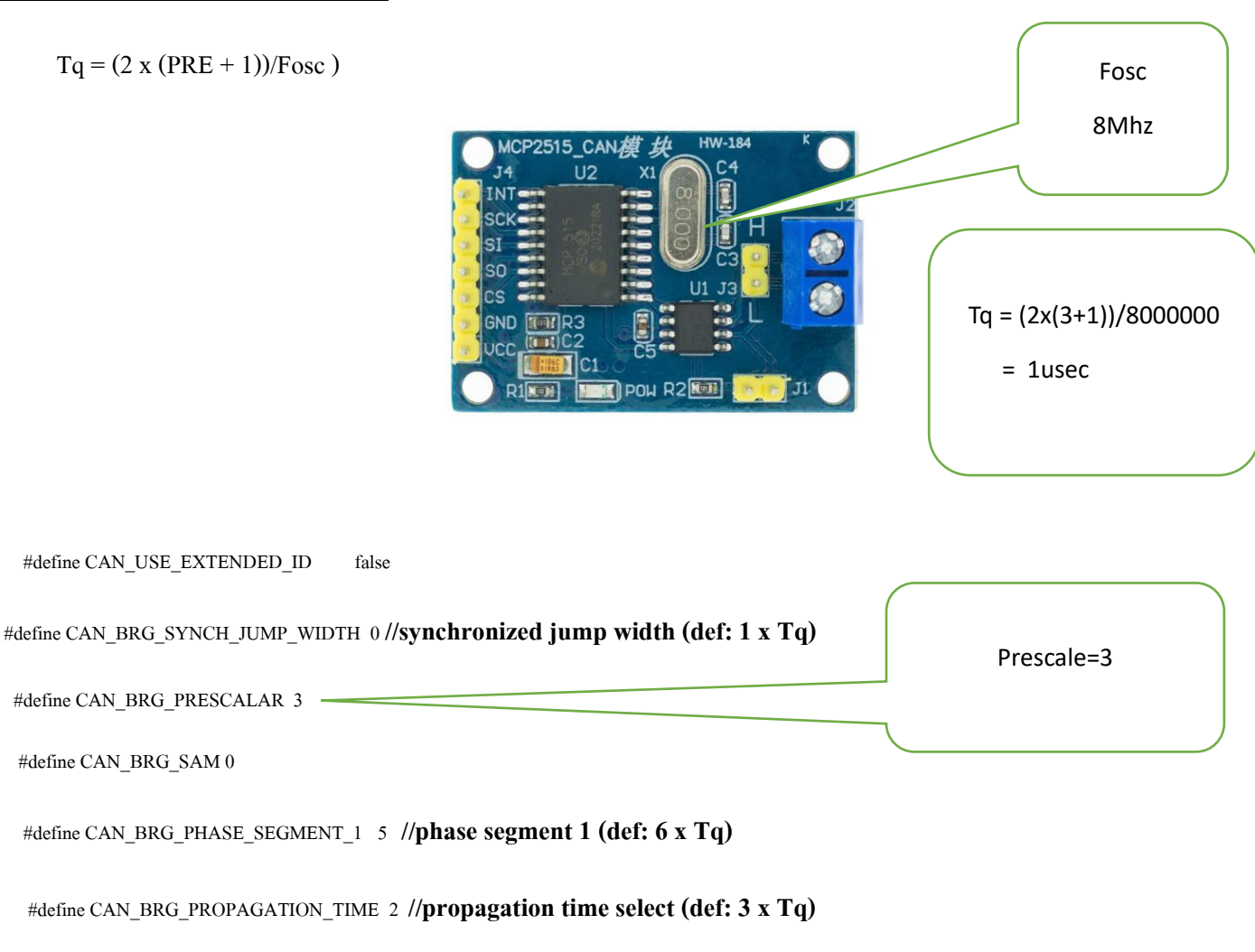

<u>ี การคำณวนค่าความเร็วในการสื่อสาร</u>

#define CAN\_BRG\_WAKE\_FILTER FALSE

```
 #define CAN_BRG_PHASE_SEGMENT_2 5//phase segment 2 time select (def: 6 x Tq)
```
#define CAN\_USE\_RX\_DOUBLE\_BUFFER TRUE

#define CAN\_ENABLE\_DRIVE\_HIGH 0

#define CAN\_ENABLE\_CAN\_CAPTURE 0

จาก source code เวลาใน 1 bit =  $1+6+3+6 = 16$  Tq = 16 usec

ดังน้นั จะไดค้วามเร็วในการสื่อสาร(Baue rate)

 $= 1/16$  usec

 $= 1/0.000016$ 

= 62500 bit/sec

ตัวอย่างการรับสังข้อมูลระหว่าง NODE 1 กับ NODE 5

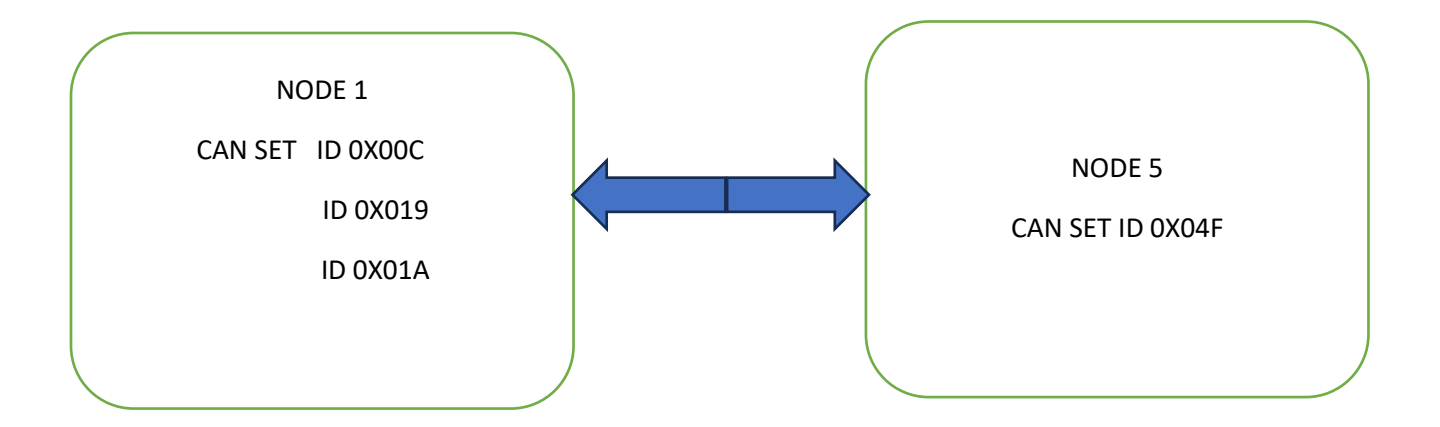

ึ จากรูปข้างบนกล่าวได้ว่ากำหนดให้ NODE 1 รับข้อมูลรับข้อมูลจาก 3 ID คือ 0X00C,0X019 และ 0X01A ซึ่งมาจากกา การก าหนดค่า หนด ให้กับส่วน ของ register mask และ register filter

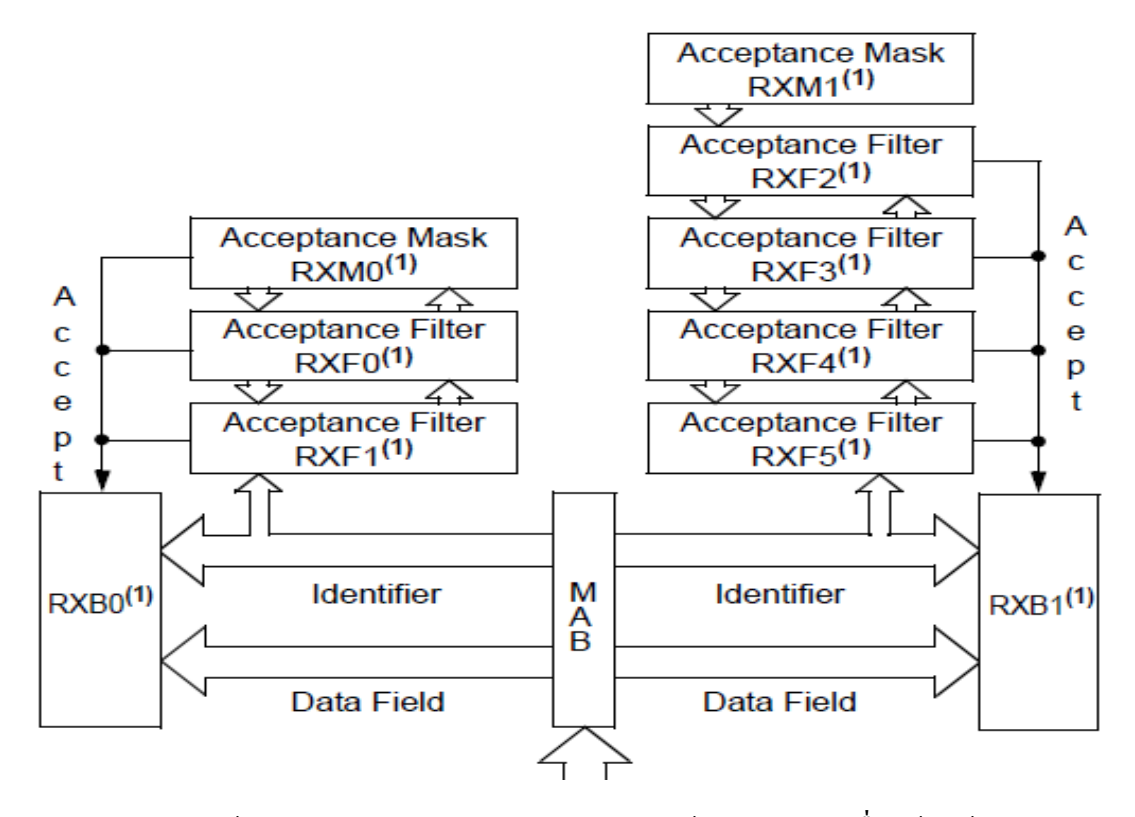

Source code การกำหนดค่าให้กับ register mask และ register filter ให้กับ NODE 1 เพื่อให้รับข้อมูลจาก ID

#### 0X00C,0X019และ 0X01A

can\_set\_id(&C1RXM0, 0B11111111110, 0); //set mask 0 can\_set\_id(&C1RXF0, 0B00000011010, 0); //set filter 0 of mask 0 can\_set\_id(&C1RXF1, 0B00000001100, 0); //set filter 1 of mask 0 can\_set\_id(&C1RXM1, 0B11111111111, 0); //set mask 1 can\_set\_id(&C1RXF2, 0B00000011001, 0); //set filter 0 of mask 1 can\_set\_id(&C1RXF3, 0B00000011001, 0); //set filter 1 of mask 1 can\_set\_id(&C1RXF4, 0B00000011001, 0); //set filter 2 of mask 1 can\_set\_id(&C1RXF5, 0B00000011001, 0); //set filter 3 of mask 1 source code การกำหนดค่าให้กับ register mask และ register filter ให้กับ NODE 5 เพื่อให้รับข้อมูลเฉพาะ ID0X04F can\_set\_id(RX0MASK, 0xfff, 0); //set mask 0 (RX BUFFER 0) can\_set\_id(RX0FILTER0, 0x04f, 0); //set filter 0 of mask 0 (RX BUFFER 0) can\_set\_id(RX0FILTER1, 0x04f, 0); //set filter 1 of mask 0 (RX BUFFER 0) can\_set\_id(RX1MASK, 0xfff, 0); //set mask 1 (RX BUFFER 1) can\_set\_id(RX1FILTER2, 0x04f, 0); //set filter 0 of mask 1 (RX BUFFER 1) can\_set\_id(RX1FILTER3, 0x04f, 0); //set filter 1 of mask 1 (RX BUFFER 1) can\_set\_id(RX1FILTER4, 0x04f, 0); //set filter 2 of mask 1 (RX BUFFER 1) can\_set\_id(RX1FILTER5, 0x04f, 0); //set filter 3 of mask 1 (RX BUFFER 1)

## รายละเอียดวงจร NODE 1

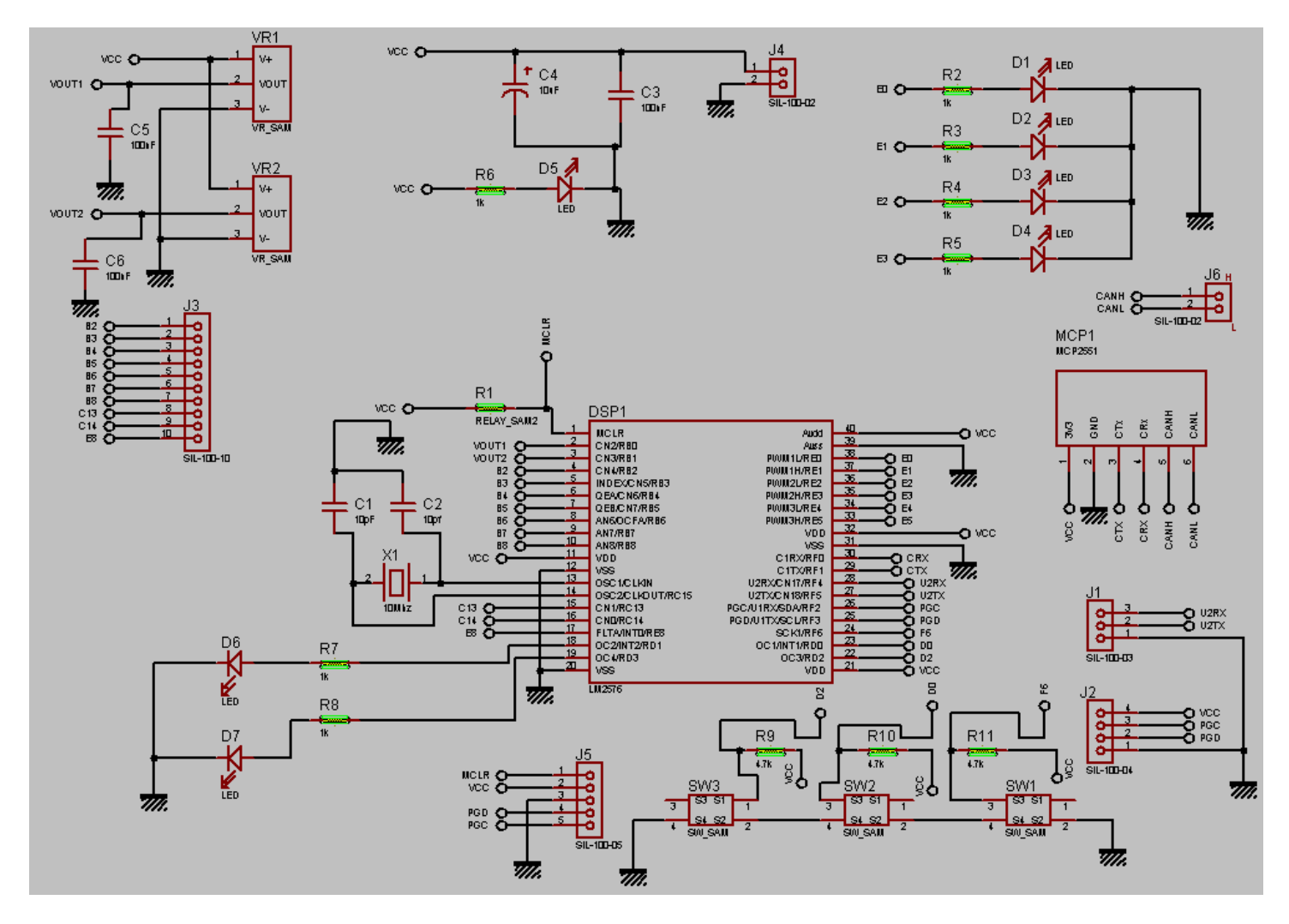

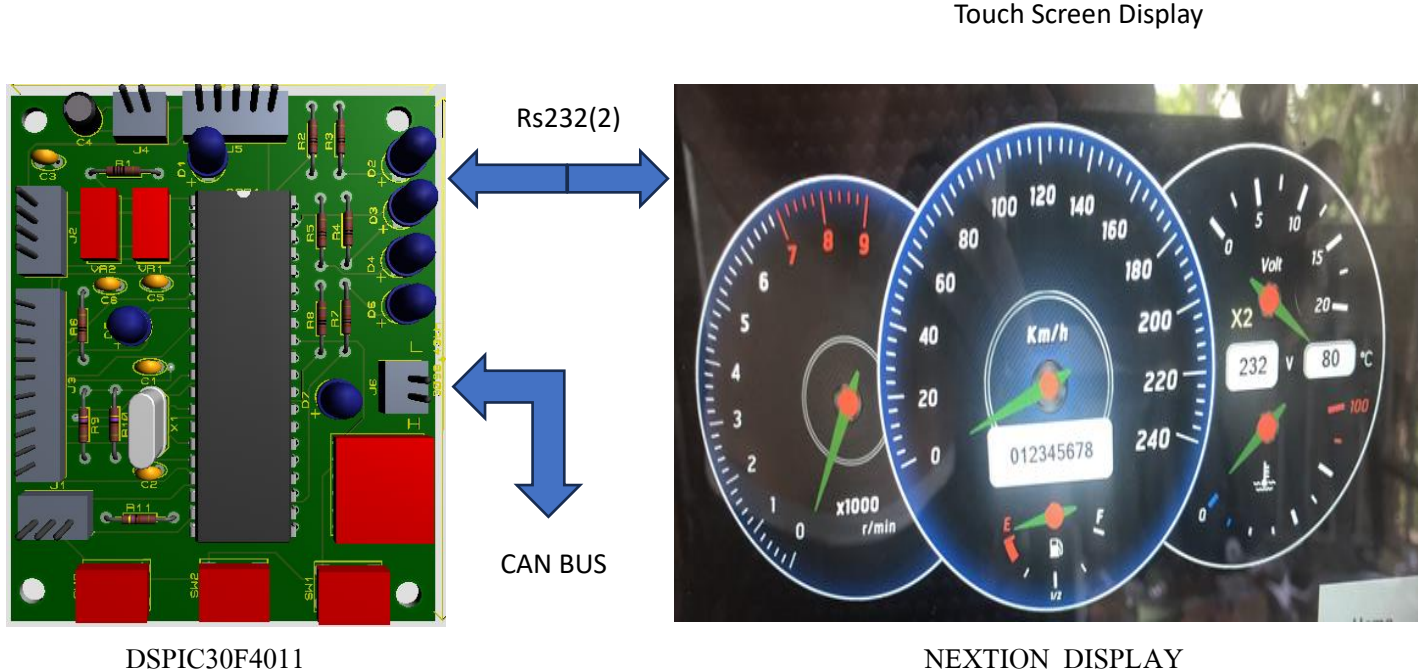

## รายละเอียดวงจร NODE 2,3,4,6

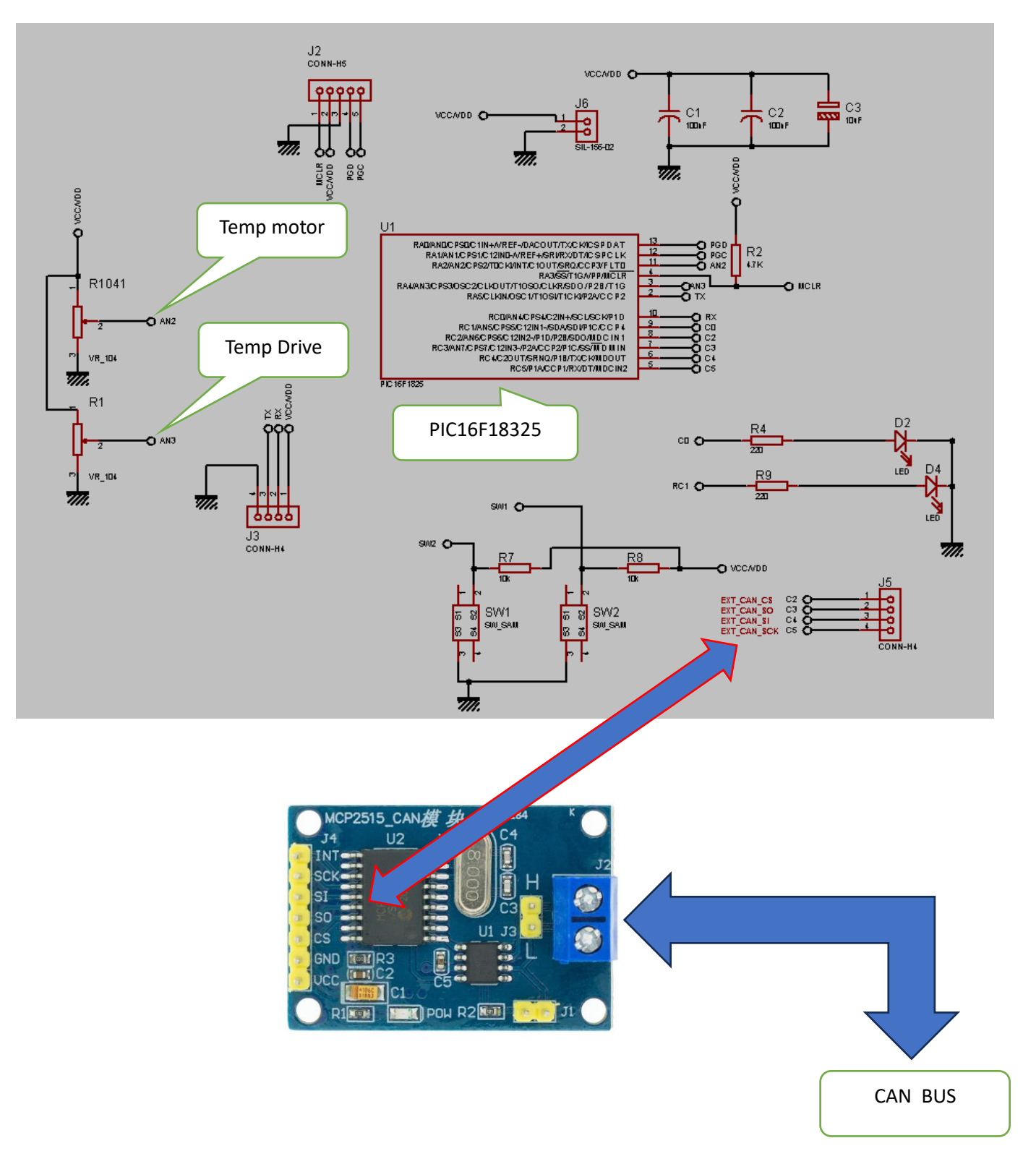

## รายละเอียดวงจร NODE 5

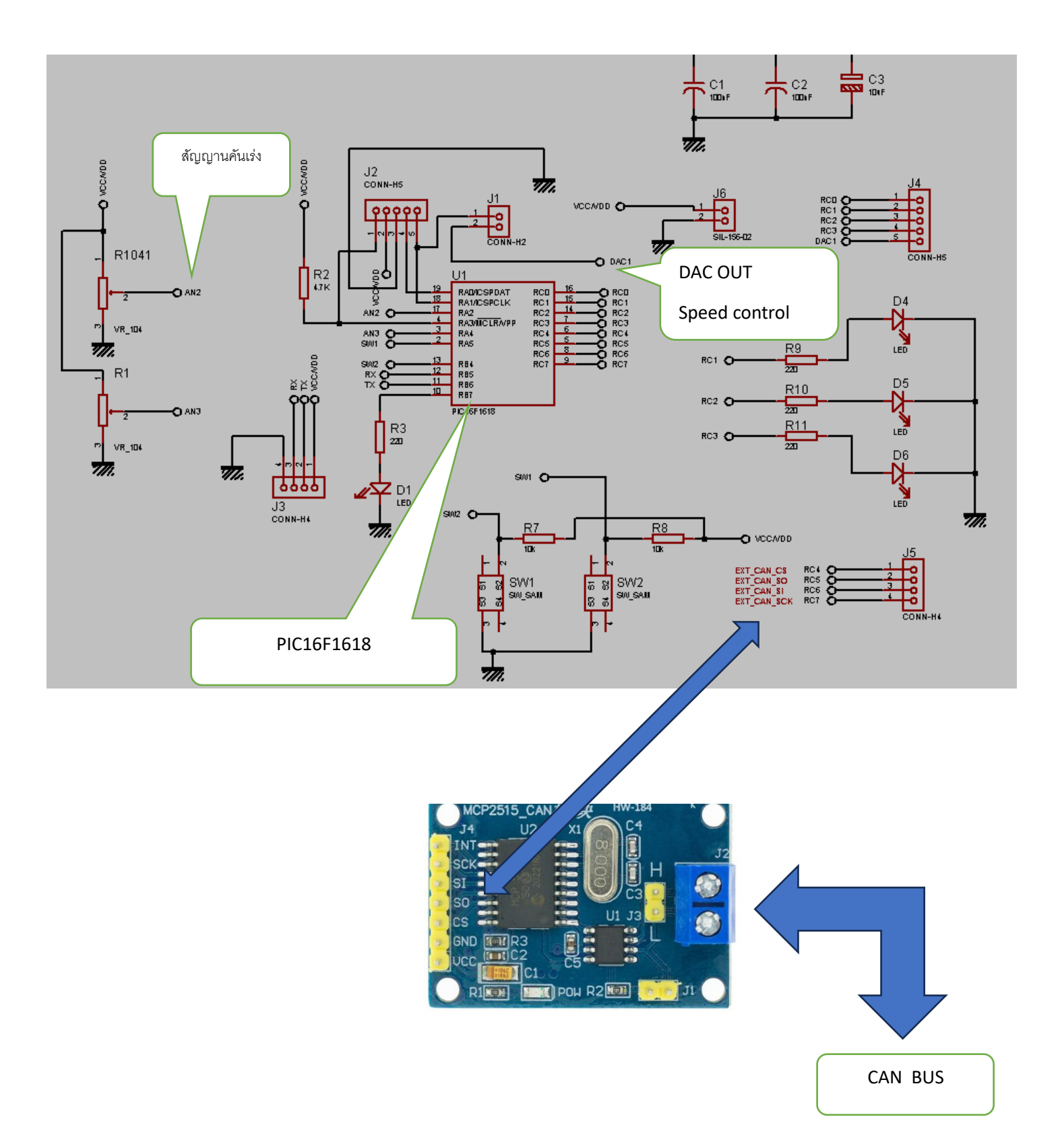

1 Node\_c.c #include "30F4011.h" #device ICSP=1 #device PASS\_STRINGS = IN\_RAM  $\#include$ string.h> #include<stdio.h> #include<stdlib.h> #priority RDA2 #FUSES HS #FUSES NOBROWNOUT //No brownout reset #use delay(crystal=10000000) //#use delay(CLOCK=20MHZ) #use rs232(UART1, baud=9600, PARITY=n, BITS =8, STOP=1, stream=PORT1) #use rs232(xmit=PIN\_f5, rcv=PIN\_f4, baud=9600,PARITY=n,BITS =8,STOP=1, stream=PORT2) //#define CAN\_USE\_EXTENDED\_ID false<br>#define CAN\_USE\_EXTENDED\_ID false #define CAN\_USE\_EXTENDED\_ID #define CAN\_BRG\_SYNCH\_JUMP\_WIDTH 0 #define CAN\_BRG\_PRESCALAR 4 #define CAN\_BRG\_SAM 0 #define CAN\_BRG\_PHASE\_SEGMENT\_1\_5 #define CAN\_BRG\_PROPAGATION\_TIME 2 #define CAN\_BRG\_WAKE\_FILTER FALSE #define CAN\_BRG\_PHASE\_SEGMENT\_2 5 #define CAN\_USE\_RX\_DOUBLE\_BUFFER TRUE #define CAN\_ENABLE\_DRIVE\_HIGH 0 #define CAN\_ENABLE\_CAN\_CAPTURE 0 #include "can-dsPIC30.c" struct rx\_stat rxstat; int32 rx\_id; unsigned int8 in  $data[8]$ ; int8 rx\_len; int8 out\_data[8]; int32 tx  $id=27$ ; int1 tx  $r$ tr=0; int1 tx\_ext=0;  $int8$  tx $\overline{l}$  len=8; int8 tx\_pri=1; char str[ $16$ ]; char str $2[15]$ ; char str $3[15]$ ; char ccc $[10] = \{0', 1', 2', 3', 4', 5', 6', 7', 8', 9'\};$ char send\_display[16]; int8 i; // int8 out data[8]; unsigned int8 buffer[8]; char a,b,c; int8 num0,num1,num2; int8 ms=0; unsigned int16 \*ptr; unsigned int8 speed1=0; int8 speed2;

```
/////////////////////////////VAR NEXTION ////////////
signed long result;
char *ptrx;
 char data ser[30];
 signed int8 index byte=0;
   int1 flag_rx=0;
 int1 flg_disable_rda=0;
  int1 flag_rda=0;
  int1 flag_page_display=0;
  int1 flag_obd=0;
  int1 flag_motor=0;
 int8 k=0;
  VOID SENDSTRING(CHAR *TXT,int8 num_txt);
 VOID SENDSTRING_display(CHAR *TXT,int8 num_txt);
  VOID SENDSTRING_obd(CHAR *TXT,int8 num_txt);
    VOID SENDSTRING_motor(CHAR *TXT,int8 num_txt);
 void process display();
 void process obd();
  void process motor(void);
  #include "instrument.c"
  #include "check.c"
  #include "motor.c"
  void process_command();
  void process command2();
  void page_display(void);
  #include "monitor.c"
#INT_TIMER2
void \frac{1}{2} timer2_isr(void)
{
 ms++;//output_toggle(pin_e3);
\}#INT_RDA2
\frac{1}{\text{vol}} \cdot \frac{1}{\text{vol}}{
/////////////////////////////////////////get data from nextion display///////////////////////
       flag_rda=1;
        data_ser[index_byte] =fgetc(port2);//output_toggle(pin_e8);
        if ((index byte>3) && ((unsigned char)data ser[index byte]==0xff) && ((unsigned char)data_ser[index_byte-
```

```
1]==0xff)&&((unsigned char)data_ser[index_byte-2]==0xff) \&&((unsigned char)data_ser[index_byte-2]==0xff)
\begin{matrix} 1 \end{matrix} \begin{matrix} 0 \end{matrix} flag_rx=1;//data serial ok
           disable interrupts(INT_RDA2);//flg_disable_rda=1;
            // fprintf(port1,data_ser);
          \frac{1}{2} process command();
          strcpy (str2, data ser);
\left\{\n\begin{array}{c}\n\cdot \\
\cdot \\
\cdot\n\end{array}\n\right\} index_byte++;
     if(index_byte>15)
\frac{1}{3}index byte=0;enable interrupts(INT_RDA2);flg_disable_rda=0;
     flag_rx=0;memset(data_ser,0,30);
     }
}
```

```
void main()
{
   can init();
  // setup_timer2(TMR_INTERNAL | TMR_DIV_BY_1, 5000);//over flow 2msec
\frac{d}{d}\delta disable_interrupts(INT_TIMER2);
 // enable_interrupts(INT_RDA2);
    enable_interrupts(INTR_GLOBAL);
    DELAY_ms(1000);<br>buffer[0] = 10; buffer[1] = 20;
    buffer[0] = 10; buffer[1] = 20;<br>buffer[2] = 30; buffer[3] = 40;
    buffer[2] = 30;<br>buffer[4] = 50;
    buffer[4] = 50; buffer[5] = 60;<br>buffer[6] = 70; buffer[7] = 80;
                        buffer[7] = 80;i=0;for (i=0; i<8; i++) {
  output low(pin_e2);output_low(pin_e1);output_low(pin_e0);
  delay \text{ms}(500);
   output_high(pin_e2);output_high(pin_e1);output_high(pin_e0);
  delay \text{ms}(500);
   }
  memset(data_ser,0,30);enable_interrupts(INT_RDA2);
output_low(pin_e2);output_low(pin_e8);output_low(pin_e4);
   while(true)
   { 
      if(flag_rx)
     {flag rda=0;
     process command();\frac{1}{2} page display();
     flag_rx=0;index_byte=0; memset(data_ser,0,30); enable_interrupts(INT_RDA2);
      } 
     output_toggle(pin_e3);delay_ms(500);
   }
}
  void process_command()
  {
     if ( strstr(data_ser,"get_id15" ))
    {
   SENDSTRING("Instrument page",3);
  delay ms(3000);
  flag page display=1;page display();
  //delay ms(500);
    }
   else if(strstr(data_ser,"get_id16" ))
    {
   SENDSTRING("Engin page",3);
   delay_ms(3000);
  flag_motor=1;page_motor();
```

```
 }
 else if(strstr(data_ser,"get_id27" ))
\{ SENDSTRING("obdpage",3);
  delay_ms(3000);
 flag_obd=1;page_obd();
```

```
 }
```
else{flag\_rx=0;index\_byte=0; memset(data\_ser,0,30);flag\_rda=0; enable\_interrupts(INT\_RDA2);}

}